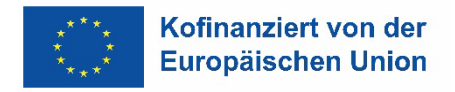

Die Senatorin für Wirtschaft, Arbeit und Europa

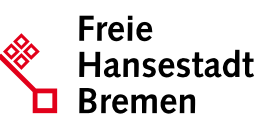

Abteilung Arbeit ESF-Verwaltungsbehörde

# **Förderhandbuch**

Für die ESF-Förderperiode 2021 – 2027 in der Freien Hansestadt Bremen

(Stand: 19.08.2022)

# **Inhalt**

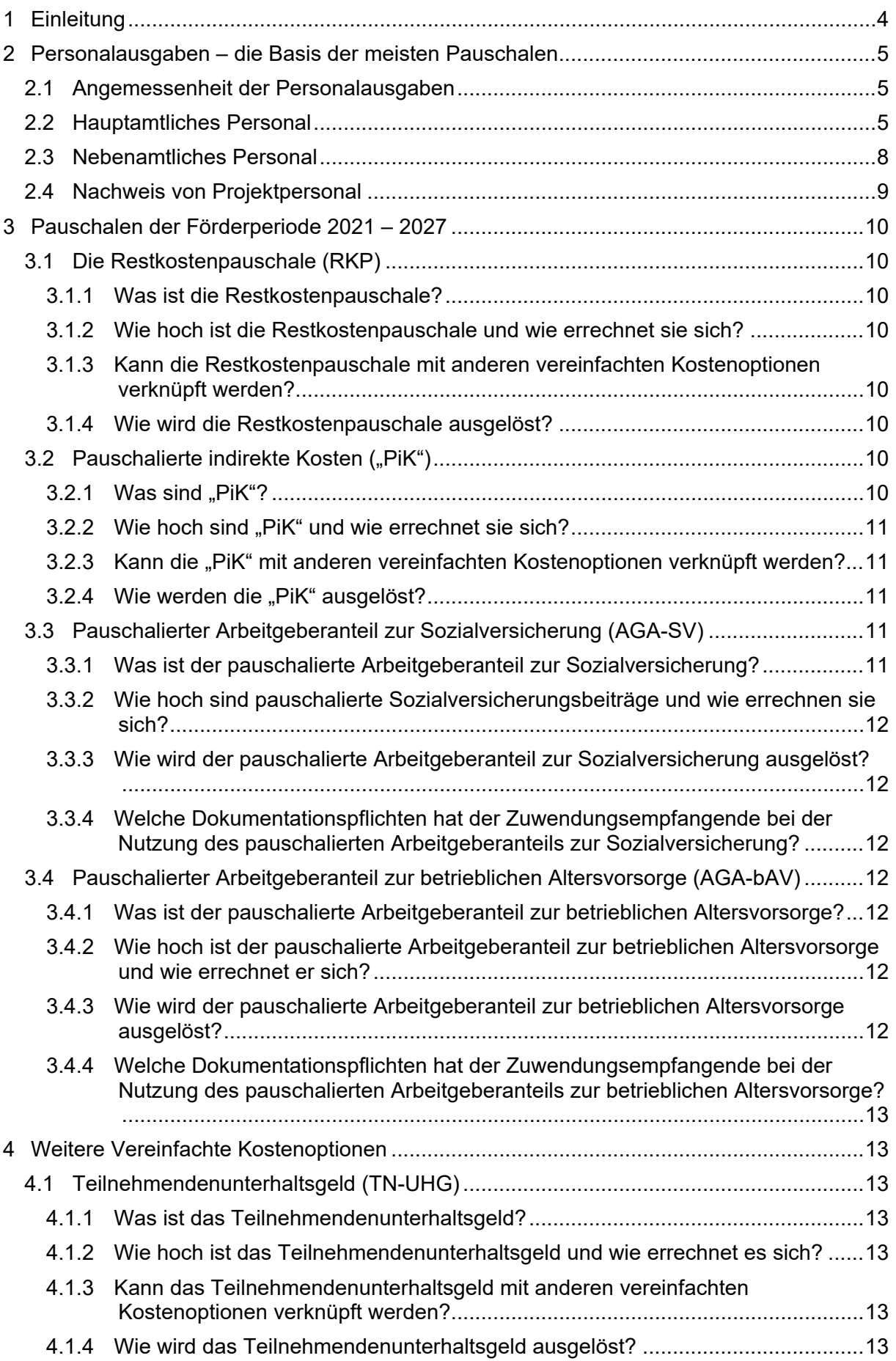

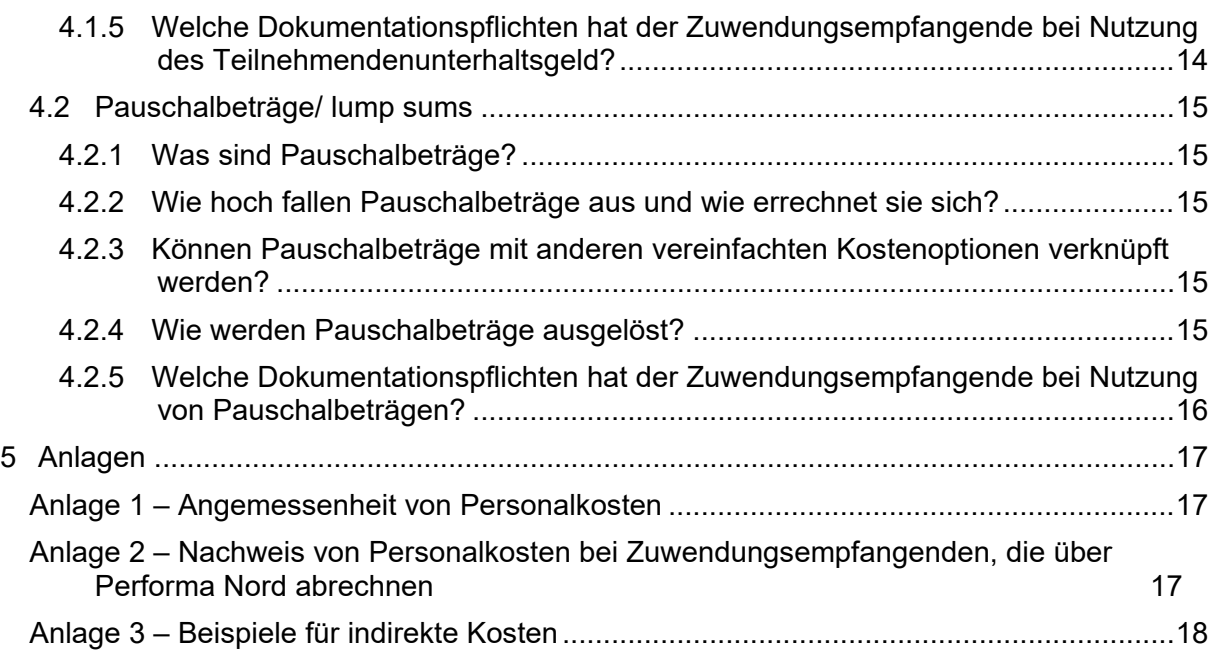

# <span id="page-3-0"></span>**1 Einleitung**

In der ESF-Förderperiode 2021–2027 werden Zuwendungen grundsätzlich als Fehlbedarfsfinanzierung gewährt. Festbetragsfinanzierungen bleiben in begründeten Ausnahmefällen weiterhin möglich:

- Bei einer Fehlbedarfsfinanzierung berechnet sich die Zuwendung nach dem Fehlbedarf, der insoweit verbleibt, als der Zuwendungsempfangende die zuwendungsfähigen Ausgaben nicht durch eigene oder fremde Mittel zu decken vermag. Sie ist auf einen Höchstbetrag zu begrenzen.
- Bei der Festbetragsfinanzierung ist die Zuwendung mit einem festen Betrag an den zuwendungsfähigen Ausgaben festzusetzen. Dem Zuwendungsempfangenden verbleiben die Mehreinnahmen und Minderausgaben. Gleichzeitig muss er aber auch die Mindereinnahmen und Mehrausgaben tragen. Eine Festbetragsfinanzierung kommt regelmäßig nicht in Betracht, wenn zum Zeitpunkt der Bewilligung nicht mit hinreichender Sicherheit die Einnahme- und Ausgabeposition (insbesondere Finanzierungsbeiträge Dritter) beurteilt werden können.

In beiden Finanzierungsarten ist die Nutzung vereinfachter Kostenoptionen möglich.

Durch die Umsetzung von Vereinfachungsoptionen werden Antrags- und Abrechnungsvorgänge vereinfacht und das Ergebnis der Projekte und der Zweck der Zuwendung deutlicher in den Mittelpunkt der Förderung gestellt, da bei einer Pauschalierung Ausgaben nicht durch Finanzbelege nachgewiesen werden müssen.

# <span id="page-4-0"></span>**2 Personalausgaben – die Basis der meisten Pauschalen**

# <span id="page-4-1"></span>**2.1 Angemessenheit der Personalausgaben**

Ausgewiesene Personalausgaben können nur gefördert werden, wenn sie angemessen sind, d. h. die vorgesehene Vergütung (Entgeltgruppe) muss der Tätigkeit bzw. Funktion der Be-schäftigten entsprechen. Die geplante Vergütung darf bei überwiegend<sup>[1](#page-4-3)</sup> öffentlich finanzierten Trägern nicht besser sein als die für die Tätigkeit und Qualifikation vorgesehene Vergütung im öffentlichen Dienst (Besserstellungsverbot).

Die Prüfung der Angemessenheit von Personalausgaben erfolgt bei der Bewilligung.

Zunächst ist über die grundsätzlich notwendige Personalausstattung und die notwendigen Funktionen / Qualifikationen des Personals in einem Projekt zwischen Antragstellenden und bewilligender Stelle Einvernehmen herzustellen. Dafür erfolgt eine Prüfung der Projektkonzeption und der Plausibilität der Angaben in den Zusatzblättern P zum Qualifikations- und Anforderungsprofil zum Konzept.

Für die Prüfung müssen demnach alle Zusatzblätter für die beantragten Personalstellen vollständig ausgefüllt vorliegen.

Für eine erste Orientierung wurde in der Anlage 1[2](#page-4-4) eine Zuordnung von Tätigkeiten und Funktionen, die für arbeitsmarktpolitische Dienstleistungen typisch sind, zu Entgelten der klassisch vorzufindenden Tarifverträge im öffentlichen Dienst hergestellt.

### <span id="page-4-2"></span>**2.2 Hauptamtliches Personal**

Für Mitarbeiter:innen, die mit der Umsetzung eines Vorhabens beauftragt und diesem förmlich zugewiesen sind, können im Rahmen einer Förderung mit ESF- oder Landesmitteln Personalausgaben abgerechnet werden.

Dafür muss ein sozialversicherungspflichtiges, vertraglich geregeltes Beschäftigungsverhältnis oder Beamtenverhältnis bestehen. Es ist unerheblich, ob es sich um ein befristetes oder unbefristetes Arbeitsverhältnis handelt. Ebenfalls ist unerheblich, ob die Entlohnung tariflich, tarifähnlich/ortsüblich oder haustariflich geregelt ist.

Grundsätzlich ist bei der Abrechnung von Personalausgaben das Besserstellungsverbot zu beachten. Darüber hinaus ist durch eine Stellenbeschreibung die Eingruppierung des jeweils abzurechnenden Personals eindeutig zuzuordnen und durch Qualifikationsnachweise zu belegen.

Hauptamtliches Personal kann für jede Tätigkeit gefördert werden, deren Projektbezug nachvollziehbar begründet werden konnte. Folgende Tätigkeitsfelder sind beispielhaft in vielen Projekten zu finden:

### Verwaltungspersonal

Verwaltungstätigkeiten umfassen die gesamte Spannbreite der administrativen Projektumsetzung und -planung, z. B.:

- *Projektleitung*
	- o zuständig für:
		- Projektorganisation/ -planung/ -koordinierung/ -strukturierung und steuerung
		- Zielzahlencontrolling, Ergebnisplanung und ggfs. Nachsteuerung
		- Öffentlichkeitsarbeit nach innen und nach außen
		- Abstimmungs- und Steuerungsprozesse mit Mittelgebern, kooperierenden Einrichtungen und dem Quartier

<span id="page-4-3"></span> <sup>1</sup> Zu mehr als 50%

<span id="page-4-4"></span><sup>&</sup>lt;sup>2</sup> Anlage 1 ist nicht Teil dieses Dokuments, sondern ist als gesondertes Dokument auf der Webseite veröffentlicht.

- o Eingruppierung: EG 13 TV-L bei vorliegender Formalqualifikation
- *Teilnehmendenmanagement*
	- o Zuständig für:
		- **F** Terminvereinbarungen mit Teilnehmenden,
		- Stammblatteingaben, inklusive ggf. erforderlicher Vorbereitungsarbeiten, Befragung der Teilnehmenden nach deren Verbleib,
		- Führen von Zeiterfassungslisten für die Teilnehmenden,
		- Zuarbeit bei der Akquisition von Praktikumstellen,
		- **Erfassung der Teilnehmendenzufriedenheit.**
	- o Förderfähig sind ausschließlich Verwaltungstätigkeiten rund um die Teilnehmenden, die nicht bereits durch die Projektleitung abgedeckt werden.

# **Nicht förderfähig** sind somit, etwa:

- **Sitzungsvorbereitungen,**
- **Botengänge**,
- **Schreibarbeiten.**
- **sonstige Sekretariatsarbeiten,**
- Buchführungsarbeiten,
- **Ablagearbeiten,**
- Personalabrechnungen
- o Eingruppierung: EG 06 TV-L
- *Ggfs. weiteres Verwaltungspersonal*

In großen Projekt kann bei Bedarf weiteres Verwaltungspersonal bewilligt werden, wenn glaubhaft argumentiert werden kann, dass eine Projektleitung und eine Stelle für das Teilnehmendenmanagement nicht ausreichen, um die administrative Abwicklung des Projektes zu gewährleisten.

Hier ist jedoch zu beachten, dass das abgerechnete Verwaltungspersonal ausschließlich im Rahmen des Projektes eingesetzt werden kann und ausschließlich Tätigkeiten im Rahmen des Projektes als förderfähig anerkannt werden können.

 $\circ$  Eingruppierung: Eingruppierung ie nach Aufgabe und Formalqualifikation, zwischen EG 6 TV-L und maximal EG 13 TV-L

# Pädagogisches Personal

Pädagogisches Personal ist für die konkrete Umsetzung des Projektes durch die Unterstützung, Begleitung und Beratung der Teilnehmenden zuständig, z. B.

• *Lehrkräfte bzw. Dozent:innen*

Lehr- und Dozent:innentätigkeiten umfassen sämtliche Arten von Unterricht, die im Rahmen eines Projektes anfallen können. Hier ist zu beachten, dass das eingesetzte Personal über spezielle Formalqualifikationen, z. B. Lehrbefähigungen verfügen muss, um diese Tätigkeiten wahrnehmen zu können.

- o Eingruppierung: Zwischen EG 9b TV-L und EG 13 TV-L bei entsprechend vorliegenden Formalqualifikationen
- *Sozialpädagogische Kräfte*

Sozialpädagogische Kräfte innerhalb eines Projektes decken sämtliche Betreuungund Beratungstätigkeiten ab. Hier ist zu beachten, dass das eingesetzte Personal teilweise über spezielle Formalqualifikationen, z. B. staatlich anerkannte sozialpädagogische Abschlüsse verfügen muss, um diese Tätigkeiten wahrnehmen zu können.

o Förderfähig sind z. B. folgende Tätigkeitsbereiche:

- Projektbegleitende, kontinuierliche Betreuung von Teilnehmenden, z. B. Unterstützung bei Eintritt in eine Maßnahme, Hilfestellungen zur Vermeidung von Maßnahmenabbrüchen etc.
- Übernahme einer Lotsenfunktion/ Beratung zu individuellen Finanzierungsund Fördermöglichkeiten
- Vermittlung von (weiterführenden) Qualifizierungsangeboten sowie Aus- und Weiterbildungsmöglichkeiten zur (Re-)Integration von Teilnehmenden in den Arbeitsmarkt
- Unterstützung bei Schwierigkeiten der Vereinbarkeit von Beruf und Familie
- Abbau individueller Vermittlungshemmnisse durch Vermittlung entsprechender weiterführender Angebote (z. B. Suchtberatung, Schuldnerberatung etc.)
- Beratung bei der Anschlussfähigkeit und Verwertbarkeit (ausländischer) Abschlüsse
- o Eingruppierung: Zwischen EG S 8a und EG S 15 TV-L S bei entsprechend vorliegenden Formalqualifikationen
- *Anleiter:innen*

Anleiter:innen unterweisen Teilnehmende in einem speziellen Gewerk und führen die Menschen so (wieder) an eine geregelte Tätigkeit heran.

Auch hier ist zu beachten, dass das eingesetzte Personal mindestens über eine Berufsausbildung oder gleichwertige und somit vergleichbare Berufserfahrung in dem entsprechenden Gewerk verfügen müssen, um diese Tätigkeit wahrnehmen zu können.

o Eingruppierung: Zwischen EG S 4 und EG S 8b TV-L bei entsprechend vorliegenden Formalqualifikationen

### Sonstiges Projektpersonal

Je nach Art des Projektes kann für die Durchführung der Einsatz von Personal erforderlich sein, das nicht durch eine der vorgenannten Tätigkeitsgruppen zu beschreiben ist, gleichwohl direkt und unmittelbar im Projekt tätig ist. Die inhaltliche Notwendigkeit für dieses Projektpersonal sowie die Eingruppierung der eingesetzten Personen sind ebenfalls im Konzept nachvollziehbar zu begründen.

• Eingruppierung: je nach Aufgabe und entsprechender Formalqualifikation, maximal jedoch EG 13 TV-L

In Anlage 1 werden die oben genannten Tätigkeitsfelder beispielhaft zu Entgelten der Tarifverträge im öffentlichen Dienst zugeordnet.

Bei Antragsstellung sind einmalig folgende Unterlagen zur Kalkulation der anerkennungsfähigen Gesamtkosten einzureichen:

- Personalblätter (wie in 2.1 beschrieben)
- Arbeitsverträge (bei unbesetzten Stellen nach Besetzung, spätestens jedoch vor dem ersten Auszahlantrag),
- Qualifizierungsnachweise (bei unbesetzten Stellen nach Besetzung, spätestens jedoch vor dem ersten Auszahlantrag),

Nach der Bescheidung ist einmalig pro eingesetzten Mitarbeitenden folgender Nachweis einzureichen:

• Projektzuweisung

Dem Auszahlantrag zur Abrechnung von Personalausgaben müssen die folgenden Unterlagen beigefügt werden:

• Belegmäßige Nachweise des tatsächlichen Arbeitnehmer-Brutto durch Vorlage der

Lohn- und Gehaltsunterlagen (ausschließlich auf Anforderung durch die Zwischengeschaltete Stelle für die Mitarbeitenden der Stichprobe)

#### <span id="page-7-0"></span>**2.3 Nebenamtliches Personal**

Nebenamtliches Personal sind Honorarkräfte und Mini-Jobber.

Honorarausgaben sind nur förderfähig, wenn diese Ausgaben für das Projekt notwendig und angemessen sind. Honorarausgaben müssen mit Honorarverträgen und -rechnungen sowie mit Nachweisen über die Eignung der Honorarkraft und mit Stundennachweisen belegt werden können.

Honorare an Vorstandsmitglieder oder Geschäftsführer:innen sowie hauptamtliche Mitarbeiter:innen eines Zuwendungsempfangenden sind generell von einer Förderung ausgeschlossen.

Honorarverträge können sowohl in Form eines Rahmenvertrages als auch für jeden Einzelfall abgeschlossen werden. In Rahmenverträgen werden üblicherweise festgeschriebene Preise für bestimmte, vorhersehbare Dienstleistungen innerhalb der Vertragslaufzeit vereinbart.

Bei den Honoraren können grundsätzlich zwei Gruppen von Honorarbezieher:innen unterschieden werden:

#### 1. Gruppe:

Beschäftigte auf Honorarbasis, die vergleichbare Aufgaben wie Angestellte nach TV-L durchführen, z. B.:

- Lehrpersonal (Dozenten:innen, Lehrmeister:innen, Ausbilder:innen etc.),
- Sozialpädagogen:innen,
- Ingenieure:innen mit FH- oder Universitäts-Abschluss.

Bei dieser 1. Gruppe von Honorarbezieher:innen ist ein am TV-L (S) angelehnter Stundensatz erstattungsfähig. Mit den Stundensätzen sind Vor- und Nachbereitungszeiten der Honorarkräfte abgegolten.

#### 2. Gruppe:

Beschäftigte auf Honorarbasis, die keine Tarifangestellten vergleichbaren Aufgaben durchführen, beispielsweise:

- Fachkräfte für Supervision, Gender-Training, Evaluation,
- Unternehmensberater:innen,
- Rechtsanwält:innen

In der 2. Gruppe fallen in der Regel Honorarausgaben an, die nicht unmittelbar mit einer im TV-L (S) beschriebenen Tätigkeit verglichen werden können. Damit Honorarausgaben für die 2. Gruppe anerkannt werden können, ist im Rahmen der Antragstellung Einvernehmen über die Zuordnung zu einer Beschäftigtengruppe im TV-L (S) herzustellen. Auch bei der 2. Gruppe sind mit den Stundensätzen Vor- und Nachbereitungszeiten abgegolten.

Für die Beauftragung von Honorarkräften müssen die Regelungen der Auftragsvergabe eingehalten werden. Falsche Vergabeverfahren bzw. Verstöße gegen das Vergaberecht können einen Widerruf von Teilen der Zuwendung mit entsprechenden Rückforderungen zur Folge haben. Vergaben vor dem Erhalt des Zuwendungsbescheids oder einer Zustimmung zum Projektbeginn haben eine Rücknahme des Zuwendungsbescheids nach § 48 Bremisches Verwaltungsverfahrensgesetz zur Folge, sofern die Kosten des vergebenen Auftrags in dem mit Zuwendungsbescheid bewilligten Projekt geltend gemacht werden.

Dem Auszahlantrag zur Abrechnung von Honorarausgaben müssen die folgenden Unterlagen beigefügt werden:

• Honorarvertrag mit mindestens den folgenden Inhalten:

- o Namen der Vertragspartner,
- o Vertragsgegenstand einschließlich Bezeichnung des Projektbezugs,
- o Beschreibung der Anforderungen und erforderlichen Qualifikation,
- o Beschreibung des Leistungsumfangs,
- o Beschreibung der Leistungsziele,
- o Stundensatz, Stundenumfang und Stundengröße (z. B. 45 oder 60 Minuten),
- o Rechtsverbindliche Unterschrift beider Vertragspartner.
- Rechnung des\*der Auftragnehmers:in über die erbrachten Honorarleistungen,
- Nachweis der Eignung und Qualifikation des\*der Auftragnehmers:in,
- Stundennachweis über den Einsatz des\*der Auftragnehmers:in,
- Kopie des Kontoauszuges zum Nachweis der Überweisung des Honorars.

# <span id="page-8-0"></span>**2.4 Nachweis von Projektpersonal**

In der Förderperiode 2021–2027 werden grundsätzlich keine Arbeitszeitnachweise mehr geführt, einzige Ausnahme bildet weiterhin Projektpersonal, dessen zeitlicher Einsatz im Projekt variabel ist.

Um auf Arbeitszeitnachweise verzichten zu können, sind lediglich ein schriftlicher Arbeitsvertrag und eine auf die gesamte Projektlaufzeit bezogene Zuordnung des Mitarbeitenden zum Projekt, mit Angabe der Wochenstunden im Projekt, dem prozentualen Anteil an der arbeitsvertraglich vereinbarten Arbeitszeit sowie der Benennung der Funktion/Tätigkeit im Projekt, einzureichen. Das entsprechende Formular finden Sie unter dem Reiter "Antrags- und Nachweisunterlagen".

Änderungen des Stundenumfangs im Projekt sind nur nach schriftlicher Zustimmung der zuwendungsgebenden Stelle möglich und sind durch den Träger zu begründen. Die geänderte Projektzuordnung der Personalstelle sollte zeitnah eingereicht werden und muss spätestens mit dem Auszahlantrag vorliegen.

Bei Veränderungen mit finanziellen Auswirkungen ist immer ein aktualisierter Finanzantrag beizufügen.

Wenn sich durch arbeitsvertragliche Änderungen zwischen Beschäftigten und Zuwendungsempfangenden nur der Prozentsatz, nicht aber der der Stundenumfang im Projekt ändert, reicht statt einer Beantragung eine schriftliche Mitteilung der:des Zuwendungsempfangenden aus. Eine geänderte Projektzuordnung mit korrektem Ausweis des prozentualen Anteils ist jedoch spätestens mit dem Auszahlantrag einzureichen.

Für Zuwendungsempfangende, bei denen das Personal bei Performa Nord abgerechnet wird (Bremische Dienststellen oder Vertragskunden), sind die Ausführungen in Anlage 2 einschlägig.

# <span id="page-9-0"></span>**3 Pauschalen der Förderperiode 2021 – 2027**

Bei einer Förderung in Form von Pauschalsätzen erfolgt ein jeweils definierter prozentualer Aufschlag auf eine ebenfalls definierte Basis, die in Form von Realkosten abgerechnet wird.

Es handelt sich stets um eine Fehlbedarfsfinanzierung.

Bevorzugt genutzt werden in der Förderperiode 2021–2027 realabgerechnete Personalkosten in Verbindung mit pauschalierten Sachkosten (Restkostenpauschale).

# <span id="page-9-1"></span>**3.1 Die Restkostenpauschale (RKP)**

### <span id="page-9-2"></span>**3.1.1 Was ist die Restkostenpauschale?**

Die Restkostenpauschale ist eine Pauschale, mit der sämtliche direkten und indirekten Projektausgaben, die über die Ausgaben für das im Projekt sozialversicherungspflichtig beschäftigte Personal hinausgehen, gebündelt abgegolten werden.

# <span id="page-9-3"></span>**3.1.2 Wie hoch ist die Restkostenpauschale und wie errechnet sie sich?**

Gemäß Art. 56 I VO (EU) 2021/1060 können bis zu 40 %[3](#page-9-8) der direkten förderfähigen Personalkosten für hauptamtliches, sozialversicherungspflichtig beschäftigtes Personal als Restkostenpauschale bewilligt werden. Die zugrundeliegenden Personalkosten müssen jedoch zwingend als Realkosten gegenüber SWAE abgerechnet werden.

Die Höhe der Restkostenpauschale ist somit direkt von der Höhe der anerkannten Personalkosten abhängig. Steigen oder sinken diese, passt sich der Betrag der Restkostenpauschale entsprechend an. Hierbei bilden die anerkennungsfähigen Gesamtausgaben des Bescheids die Obergrenze. Sind die tatsächlichen Personalausgaben im Vergleich zur Bewilligung höher, dann können weder die höheren Personalausgaben noch die höhere Restkostenpauschale anerkannt werden. Eine Aufstockung der Gesamtausgaben wäre nur durch einen Änderungsbescheid möglich.

In Ausnahmefällen können durch die Bewilligungsbehörde nach Zustimmung der Verwaltungsbehörde höhere Restkostenpauschalen anerkannt werden.

#### <span id="page-9-4"></span>**3.1.3 Kann die Restkostenpauschale mit anderen vereinfachten Kostenoptionen verknüpft werden?**

Da die Restkostenpauschale bereits die meisten Projektausgaben gebündelt abdeckt, wird eine Restkostenpauschale zumeist mit pauschalierten Personalnebenkosten bzw. pauschalierten Unterstützungsgeldern für Teilnehmende kombiniert (siehe 3.3, 3.4 sowie 4.1).

In Einzelfällen, beispielsweise bei der Umsetzung großer Projekte, besteht allerdings nach Prüfung des Einzelfalls und in Rücksprache mit der Verwaltungsbehörde die Möglichkeit einzelne, klar abgrenzbare Finanzposten, etwa für eingekaufte Kurse über eine zusätzliche Realkostenförderung, zusätzlich geltend zu machen. In diesen Fällen ist eine Doppelförderung bzw. Doppelabrechnung von Ausgaben jedoch zuverlässig im Vorfeld auszuschließen.

Die Restkostenpauschale enthält bereits die pauschalierten indirekten Kosten (siehe 3.2).

### <span id="page-9-5"></span>**3.1.4 Wie wird die Restkostenpauschale ausgelöst?**

Die Auslösung der Restkostenpauschale erfolgt über die Förderfähigkeit und Anerkennung der Ausgaben für hauptamtliches, sozialversicherungspflichtig beschäftigtes Projektpersonal.

### <span id="page-9-6"></span>**3.2 Pauschalierte indirekte Kosten ("PiK")**

### <span id="page-9-7"></span>**3.2.1 Was sind ..PiK"?**

Durch "PiK" werden alle Ausgaben abgedeckt, für die ein unmittelbarer Projektbezug nicht

<span id="page-9-8"></span><sup>&</sup>lt;sup>3</sup> Projekte der Beschäftigungsförderung erhalten in der Regel eine Restkostenpauschale in Höhe von 30 %, Qualifizierungsprojekte erhalten in der Regel eine Restkostenpauschale in Höhe von 40%

belegt werden kann oder der unmittelbare Projektbezug nicht eindeutig und vollständig darstellbar ist (siehe Anlage 3).

Zusätzlich oder anstelle des jeweils vorgesehenen Pauschalsatzes für indirekte Kosten können keine Ausgaben im Wege der Einreichung von Einzelbelegen für indirekte Ausgaben geltend gemacht werden.

Grundsätzlich weisen "PiK" zahlreiche Parallelen zur Restkostenpauschale auf, decken aber deutlich weniger Kostenpositionen ab. Sollte eine Restkostenpauschale bewilligt worden sein, ist die hier erläuterte Pauschale "pauschalierte indirekte Kosten" inkludiert und kann daher nicht additiv dazu beantragt werden (s. 3.2.3).

# <span id="page-10-0"></span>3.2.2 Wie hoch sind "PiK" und wie errechnet sie sich?

Gemäß Art. 54 VO (EU) 2021/1060 können bis zu 15 % der direkten förderfähigen Personalkosten für hauptamtliches, sozialversicherungspflichtig beschäftigtes Personal als indirekte Kosten bewilligt werden. Die zugrundeliegenden Personalkosten müssen jedoch als Realkosten gegenüber SWAE abgerechnet werden.

Die Höhe der "PiK" ist somit direkt von der Höhe der anerkannten Personalkosten abhängig. Steigen oder sinken diese, passt sich der Betrag der "PiK" entsprechend an. Hierbei bilden die anerkennungsfähigen Gesamtausgaben des Bescheids die Obergrenze. Sind die tatsächlichen Personalausgaben im Vergleich zur Bewilligung höher, dann können weder die höheren Personalausgaben noch die höheren "PiK" anerkannt werden. Eine Aufstockung der Gesamtausgaben wäre nur durch einen Änderungsbescheid möglich.

In Ausnahmefällen können Vorhaben auch als Pauschalbeträge (bspw. lump sums) bewilligt werden. In diesen Fällen sind "PiK" von 9 % der förderfähigen direkten Personalkosten (hauptamtliches und nebenamtliches Personal) möglich.

# <span id="page-10-1"></span>**3.2.3 Kann die "PiK" mit anderen vereinfachten Kostenoptionen verknüpft werden?**

Im Falle einer Kombination mit pauschalierten Sozialversicherungsbeiträgen wird gegenüber SWAE lediglich das Arbeitnehmendenbrutto spitz abgerechnet. Die "PiK" errechnen sich anschließend aus den Gesamtpersonalkosten von Arbeitnehmendenbrutto und den pauschalierten Sozialversicherungsbeiträgen.

### <span id="page-10-2"></span>**3.2.4 Wie werden die "PiK" ausgelöst?**

Die Auslösung der "PiK" erfolgt über die Förderfähigkeit und Anerkennung der Ausgaben für hauptamtliches, sozialversicherungspflichtig beschäftigtes Projektpersonal.

# <span id="page-10-3"></span>**3.3 Pauschalierter Arbeitgeberanteil zur Sozialversicherung (AGA-SV)**

Eine Pauschalierung der Arbeitgeberanteile zur Sozialversicherung/ Berufsgenossenschaft wird in allen Projekten genutzt, in den Personalkosten gefördert werden. Somit ist diese Pau-schale sowohl für hauptamtliches Projektpersonal<sup>[4](#page-10-5)</sup> als auch für Teilnehmende<sup>[5](#page-10-6)</sup> möglich.

### <span id="page-10-4"></span>**3.3.1 Was ist der pauschalierte Arbeitgeberanteil zur Sozialversicherung?**

Mit diesen Pauschalsätzen sind alle Arbeitgeberleistungen zur Sozialversicherung sowie zur Berufsgenossenschaft für das hauptamtliche Personal, für voll sozialversicherungspflichtig beschäftigte Teilnehmende und für geförderte Auszubildende abgedeckt.

<span id="page-10-5"></span> <sup>4</sup> Ausnahmen: Beamt:innen und Midi-Jobber:innen

<span id="page-10-6"></span><sup>5</sup> Ausnahmen: Auszubildende mit einem regelmäßigen monatlichen Arbeitnehmerbrutto von maximal 325 €, Beschäftigte in Maßnahmen nach §16 e SGB II, sozialversicherungspflichtig beschäftigte Maßnahmeteilnehmende in Maßnahmen nach dem SGB II oder SGB III, sofern die Jobcenter die Lohnkosten voll oder anteilig fördern, sozialversicherungspflichtig beschäftigte Maßnahmeteilnehmende, bei denen keine Lohnkostenförderung nach dem SGB II oder SGB III erfolgt.

### <span id="page-11-0"></span>**3.3.2 Wie hoch sind pauschalierte Sozialversicherungsbeiträge und wie errechnen sie sich?**

Die Höhe der Pauschalsätze beträgt für Projektpersonal 20,8 % des anerkannten sozialversicherungspflichtigen Arbeitnehmenden-Brutto, für Maßnahmenteilnehmende 20 %. Voraussetzung ist eine Beitragspflicht in der Arbeitslosenversicherung.

Bei teilweise sozialversicherungspflichtigen Maßnahmeteilnehmenden beträgt der Pauschalsatz 19 % des anerkannten sozialversicherungspflichtigen Arbeitnehmenden-Brutto. Dieser Satz ist dadurch definiert, dass die Beschäftigungsverhältnisse nicht beitragspflichtig in der Arbeitslosenversicherung sind. Regelmäßig ist dies derzeit bei Förderungen auf der Basis des § 16e SGB II, Neufassung (Eingliederung von Langzeitarbeitslosen) und des § 16i SGB II (Teilhabe am Arbeitsmarkt) der Fall.

# <span id="page-11-1"></span>**3.3.3 Wie wird der pauschalierte Arbeitgeberanteil zur Sozialversicherung ausgelöst?**

Die Auslösung des pauschalierten Arbeitsgeberanteils zur Sozialversicherung erfolgt über die Förderfähigkeit und Anerkennung der Ausgaben für hauptamtliches, sozialversicherungspflichtig beschäftigtes Projektpersonal.

#### <span id="page-11-2"></span>**3.3.4 Welche Dokumentationspflichten hat der Zuwendungsempfangende bei der Nutzung des pauschalierten Arbeitgeberanteils zur Sozialversicherung?**

o Belegmäßiger Nachweis des tatsächlichen Arbeitnehmer-Brutto des sozialversicherungspflichtig beschäftigten Personals durch Vorlage der Lohn- und Gehaltsunterlagen.

# <span id="page-11-3"></span>**3.4 Pauschalierter Arbeitgeberanteil zur betrieblichen Altersvorsorge (AGA-bAV)**

Eine Pauschalierung der Arbeitgeberanteile zur betrieblichen Altersvorsorge wird in allen Projekten angewandt, in denen Personalkosten gefördert werden. Somit ist diese Pauschale so-wohl für hauptamtliches Projektpersonal<sup>[6](#page-11-7)</sup> als auch für Teilnehmende<sup>[7](#page-11-8)</sup> möglich

### <span id="page-11-4"></span>**3.4.1 Was ist der pauschalierte Arbeitgeberanteil zur betrieblichen Altersvorsorge?**

Mit dem Pauschalsatz sind alle Arbeitgeberleistungen zur betrieblichen Altersversorgung für das hauptamtliche Personal, für voll sozialversicherungspflichtig beschäftigte Teilnehmende und für geförderte Auszubildende abgedeckt.

#### <span id="page-11-5"></span>**3.4.2 Wie hoch ist der pauschalierte Arbeitgeberanteil zur betrieblichen Altersvorsorge und wie errechnet er sich?**

Bei einer Beteiligung an der VBL beträgt der AGA-bAV 6,45 % des anerkannten Arbeitnehmenden-Brutto,

Bei anderen Zusatzversorgungseinrichtungen (z. B. kirchliche Zusatzversorgungskassen, Pensionskassen) außerhalb der VBL beträgt die Pauschale den Prozentsatz, der sich aus dem Tarifvertrag und/oder der Satzung der Einrichtung, der der Arbeitgeber beigetreten ist, ergibt. Dieser darf jedoch höchstens 6,45 % des anerkannten Arbeitnehmenden-Brutto betragen.

### <span id="page-11-6"></span>**3.4.3 Wie wird der pauschalierte Arbeitgeberanteil zur betrieblichen Altersvorsorge ausgelöst?**

Sofern eine tarifvertragliche Verpflichtung zur Einzahlung in eine betriebliche Altersvorsorge

<span id="page-11-7"></span> <sup>6</sup> Ausnahmen: Beamt:innen und Midi-Jobber:innen

<span id="page-11-8"></span><sup>7</sup> Ausnahmen: Auszubildende mit einem regelmäßigen monatlichen Arbeitnehmer-Brutto von maximal 325 €, Beschäftigte in Maßnahmen nach §16e SGB II, sozialversicherungspflichtig beschäftigte Maßnahmeteilnehmende in Maßnahmen nach dem SGB II oder SGB III, sofern die Jobcenter die Lohnkosten voll oder anteilig fördern, sozialversicherungspflichtig beschäftigte Maßnahmeteilnehmende, bei denen keine Lohnkostenförderung nach dem SGB II oder SGB III erfolgt.

besteht, erfolgt die Auslösung des pauschalierten Arbeitsgeberanteils zur betrieblichen Altersvorsorge über die Förderfähigkeit und Anerkennung der Ausgaben für hauptamtliches, sozialversicherungspflichtig beschäftigtes Projektpersonal.

#### <span id="page-12-0"></span>**3.4.4 Welche Dokumentationspflichten hat der Zuwendungsempfangende bei der Nutzung des pauschalierten Arbeitgeberanteils zur betrieblichen Altersvorsorge?**

- o Belegmäßiger Nachweis des tatsächlichen Arbeitnehmenden-Brutto des sozialversicherungspflichtig beschäftigten Personals durch Vorlage der Lohn- bzw. Gehaltsunterlagen.
- o Sofern nicht in der VBL: Nachweis der Mitgliedschaft bei einer Zusatzversorgungskasse und deren Beitragshöhe. Vorlage des entsprechenden Tarifvertrages und der Beitrittserklärung des Zuwendungsempfangenden.

# <span id="page-12-1"></span>**4 Weitere Vereinfachte Kostenoptionen**

# <span id="page-12-2"></span>**4.1 Teilnehmendenunterhaltsgeld (TN-UHG)**

# <span id="page-12-3"></span>**4.1.1 Was ist das Teilnehmendenunterhaltsgeld?**

Standardeinheitskosten (SEK) sind die Förderung von erbrachten Einheiten, z.B. Unterrichtsstunden oder erreichte Teilnehmende. Der ausschließliche Prüfungsschwerpunkt liegt hier im Nachweis dieser erbrachten Einheiten.

Mit dem SEK-Satz "TN-UHG" werden alle Ausgaben für das Unterhaltsgeld der Teilnehmenden (TN-UHG) abgedeckt. Den Gesamtausgaben für das Arbeitslosengeld I und II steht immer eine Refinanzierung in identischer Höhe durch das Jobcenter oder die Agentur für Arbeit gegenüber.

Der SEK-Satz "TN-UHG" findet keine Anwendung bei Teilnehmenden,

- die eine Freiheitsstrafe verbüßen,
- bei denen ein Leistungsbezug nach anderen Sozialgesetzbüchern besteht,
- die im Rahmen eines sozialversicherungspflichtigen Arbeitsvertrages beschäftigt werden

# <span id="page-12-4"></span>**4.1.2 Wie hoch ist das Teilnehmendenunterhaltsgeld und wie errechnet es sich?** Die Höhe des SEK-Satzes "TN-UHG" beträgt:

- für Maßnahmen der Qualifizierung oder Beschäftigungsförderung 368,00 € pro Teilnahmemonat des:der Teilnehmenden; bei angebrochenen Teilnahmemonaten: € 12,26 pro Teilnahmetag
- für Maßnahmen zur Ausbildung junger Menschen 311,00 € pro Teilnahmemonat des:der Teilnehmenden; bei angebrochenen Teilnahmemonaten: € 10,36 pro Teilnahmetag

#### <span id="page-12-5"></span>**4.1.3 Kann das Teilnehmendenunterhaltsgeld mit anderen vereinfachten Kostenoptionen verknüpft werden?**

Das Teilnehmendenunterhaltsgeld kann in jedem Projekt beantragt werden, in dem Teilnehmende vorgesehen sind.

### <span id="page-12-6"></span>**4.1.4 Wie wird das Teilnehmendenunterhaltsgeld ausgelöst?**

Maßgeblich für die Auslösung des SEK-Satzes "TN-UHG" ist die aktive Teilnahme des:der Teilnehmenden im geförderten Projekt. Dabei ist es unerheblich, ob die Teilnahme in Volloder Teilzeitmaßnahmen erfolgt.

Als aktive Teilnahme werden nur Zeiten gewertet, in denen folgende Bedingungen erfüllt sind:

• Die geförderte Person muss Leistungen nach dem SGB II (ALG II) / SGB III (ALG I)

beziehen.

- Die geförderte Person muss in die jeweils geförderte Maßnahme eingetreten und noch nicht ausgetreten sein.
- Die geförderte Person muss im jeweiligen Projekt kontinuierlich betreut bzw. angeleitet werden.
- Die aktive Teilnahme endet nach:
	- o Vertragsende (Kündigung des:der Teilnehmenden oder des Trägers) der arbeitsfördernden Maßnahme
	- o Mitteilung des Jobcenters zum Abbruch des\*der Teilnehmenden
	- o Ende der Zuweisungszeit des Jobcenters oder der Laufzeit einer Bildungsmaßnahme
	- o Ende des Bewilligungszeitraums des Projektes
	- o Widerruf des:der Teilnehmenden oder des Trägers zur vereinbarten Betreuung

#### <span id="page-13-0"></span>**4.1.5 Welche Dokumentationspflichten hat der Zuwendungsempfangende bei Nutzung des Teilnehmendenunterhaltsgeld?**

Folgende Dokumentationen durch die Zuwendungsempfangenden sind erforderlich, um den SEK-Satz "TN-UHG" auslösen zu können:

- die Dokumentation des Bezuges von Arbeitslosengeld I bzw. Arbeitslosengeld II des:der Teilnehmende:n. In der Regel durch die Zuweisung der Teilnehmenden durch das Jobcenter in die Maßnahme; sie kann auch durch Vorlage eines Bildungsgutscheins (bei Teilnahme an Qualifizierungsmaßnahmen) erfolgen. In Einzelfällen sind auch eine Fotokopie des Leistungsbescheides, die Eingliederungsvereinbarung oder die mit Gültigkeitszeitraum versehene Besucherkarte des Teilnehmenden ausreichend.
- der Eintritt des:der jeweiligen Teilnehmenden in die geförderte Maßnahme. Diese Dokumentation erfolgt in der Regel durch die Aushändigung der Datenschutzbelehrung, Einverständnis des:der Teilnehmenden zur Betreuung (Flankierung, Anleitung) und ein – in der Regel beidseitig – unterschriebenes Protokoll des Erstgespräches. In begründeten Einzelfällen können andere geeignete Nachweise geführt werden; diese müssen von der bewilligenden Stelle genehmigt werden.
- Die Dokumentation der kontinuierlichen Betreuung/ aktiven Teilnahme erfolgt durch die regelmäßige Fortschreibung der vom Zuwendungsempfangenden zu führenden individuellen Förderakten (z. B. Betreuungsakte, Werkstattbuch o. ä.), die Vorlage von Fortbildungs-/Schulungszertifikate des:der Teilnehmenden oder gleichartigen Dokumentationen der kontinuierlichen Betreuung. Die in dem jeweiligen Vorhaben erforderlichen Nachweise für die Maßnahmeanerkennung sind dabei maßgeblich. Die Kontinuität der Betreuung ist grundsätzlich gegeben, wenn mindestens einmal alle zwei Monate ein Betreuungskontakt dokumentiert ist. Ausnahmen hiervon sind zu begründen. In einzelnen Vorhaben – gelten besondere Regelungen. Als "Teilnahmemonat" zählen damit die Monate, in denen eine Betreuung (Anleitung, Förderung) dokumentiert ist. Es ist nicht mehr erforderlich, dass für Teilnehmende eine unterschriebene tägliche Anwesenheitsliste geführt wird.
- Bei Bildungs- bzw. Umschulungsmaßnahmen muss die kontinuierliche Teilnahme der Teilnehmenden durch monatliche Bestätigung des Anleitungspersonals und der\*des Teilnehmenden erfolgen, die belegt, dass der\*die Teilnehmende nach wie vor aktiv an der Bildungs- bzw. Umschulungsmaßnahme teilnimmt.

### <span id="page-14-0"></span>**4.2 Pauschalbeträge/ lump sums**

#### <span id="page-14-1"></span>**4.2.1 Was sind Pauschalbeträge?**

Pauschalbeträge kommen dann in Betracht, wenn eine Förderung unmittelbar an die Erfüllung konkreter Ziele geknüpft sein sollen. Eine Förderung auf der Basis von Pauschalbeträgen/ lump sums erfolgt in der Regel als Festbetragsfinanzierung.

Die Definition dieser Ziele und deren Nachweis sind maßgeblich für die Auszahlung der Zuwendung. Das Ziel muss eindeutig mit dem Vorhaben verknüpft sein und die Zielerreichung muss möglich sein. Die Auszahlung des Gesamtbetrags erfolgt grundsätzlich nach Projektabschluss.

Eine Förderung über Pauschalbeträge ist nicht zulässig, wenn ein Vorhaben ausschließlich über eine Vergabe durchgeführt wird.

Weiterhin können bei einer Förderung über Pauschalbeträge keine Änderungsanträge mit Bezug auf die zu erreichenden Ergebnisse erfolgen, da Finanzantrag und Zielerreichung unmittelbar miteinander verknüpft sind. Eine Zustimmung zum Projektbeginn vor Bescheiderteilung kommt für Pauschalbeträge ebenfalls nicht in Betracht.

Grundsätzlich ist eine Förderung über lump sums aufgrund des binären Prinzips für Zuwendungsempfangende finanziell riskant.

#### <span id="page-14-2"></span>**4.2.2 Wie hoch fallen Pauschalbeträge aus und wie errechnet sie sich?**

Pauschalbeträge kommen grundsätzlich bei Kleinvorhaben zur Anwendung und umfassen die Gesamtkosten eines Vorhabens. Der beantragte Zuschuss darf 200.000 € nicht überschreiten.

#### <span id="page-14-3"></span>**4.2.3 Können Pauschalbeträge mit anderen vereinfachten Kostenoptionen verknüpft werden?**

Da Pauschalbeträge die Gesamtkosten eines Vorhabens abdecken, ist grundsätzlich keine Kombination mit anderen vereinfachten Kostenoptionen möglich.

Jedoch kann eine Förderung über Pauschalbeträge für eindeutig abgrenzbare Teilbereiche größerer Vorhaben erfolgen, so wäre es zum Beispiel möglich, dass in einer Projektvorphase von Januar bis März ein Konzept erarbeitet wird und Teilnehmende ausgewählt werden (Förderung über einen Pauschalbetrag) und ab April eine Beschäftigungs- und/oder Qualifizierungsmaßnahme für diese Teilnehmenden durchgeführt wird (Förderung über ein Fehlbedarfsprojekt). Hierfür ist jedoch für jeden Teilbereich ein separater Bescheid zu erstellen.

#### <span id="page-14-4"></span>**4.2.4 Wie werden Pauschalbeträge ausgelöst?**

Zentrales Merkmal von Pauschalbeträgen ist die Auszahlung ausschließlich auf Grundlage der konkret nachgewiesenen Zielerreichung. Demnach erfolgt die Auszahlung nicht proportional zur erreichten Mengen, sondern nach dem "Alles-oder-nichts-Prinzip". Wird das definierte Ziel erreicht, erfolgt die Auszahlung des Gesamtbetrages, wird das definierte Ziel hingegen verfehlt, werden keinerlei Mittel ausgezahlt.

Entsprechend wichtig ist es, dass die vereinbarte Zielerreichung sorgfältig dokumentiert wird. Anders als bei anderen Zuwendungen gibt es beispielsweise bei einer nur 90%igen Zielerreichung nicht weniger, sondern gar keine Zuwendung.

Soweit Teilziele benannt, nachgewiesen und finanziell berechnet werden können, können auch Teilziele vereinbart werden. Wird die vollständige Zielerreichung des Teilziels nachgewiesen, wird der im Bescheid bewilligte Betrag, der sich auf dieses Teilziel bezieht, ausgezahlt. Dadurch wird das Risiko minimiert, gar keine Förderung zu erhalten, wenn das Gesamtziel nicht komplett erreicht worden ist.

Im Finanzplan muss in solchen Fällen aber klar ersichtlich sein, wie hoch der Förderbetrag bezogen auf das jeweilige Teilziel sein muss. Zudem muss ein Teilziel stets ein inhärenter

#### Bestandteil des Gesamtzieles sein.

#### <span id="page-15-0"></span>**4.2.5 Welche Dokumentationspflichten hat der Zuwendungsempfangende bei Nutzung von Pauschalbeträgen?**

- Mit Antragsstellung ist ein Finanzplan einzureichen, der die geplanten Ausgaben und deren Refinanzierung im Einzelnen ausweist und begründet. Das Ziel des Vorhabens und die Unterlagen, die zum Nachweis der Zielerreichung einzureichen sind, werden daraufhin im Bewilligungsbescheid festgelegt.
- Die Zielerreichung muss durch die Zuwendungsempfangenden wie im Zuwendungsbescheid definiert – nachgewiesen werden
- Weitere Belege, zum Beispiel über Sachausgaben, Honorarausgaben, Ausgaben für indirekte Kosten oder das Unterhaltsgeld von Teilnehmenden, sind beim Auszahlantrag nicht vorzulegen.

# <span id="page-16-0"></span>**5 Anlagen**

# <span id="page-16-1"></span>**Anlage 1 – Angemessenheit von Personalkosten**

Diese Anlage finden Sie als separates Dokument auf der Website unter ["Arbeitshilfen"](https://www.esfplus.bremen.de/foerderperiode-2021-2027/foerderung-esf-plus/arbeitshilfen-21576).

#### <span id="page-16-2"></span>**Anlage 2 – Nachweis von Personalkosten bei Zuwendungsempfangenden, die über Performa Nord abrechnen**

Für Zuwendungsempfänger:innen, bei denen das Personal bei Performa Nord abgerechnet wird (Bremische Dienststellen oder Vertragskunden), wird folgendes Verfahren vereinbart:

- Die Kopien der Arbeitsverträge sowie der Qualifikationsnachweise für das im Rahmen der Maßnahme eingesetzte Personal stellt die Personalstelle der Zuwendungsempfangenden zur Verfügung.
- Mit Beginn eines aus dem ESF geförderten Projektes teilen Sie Performa Nord folgende Daten mit:
	- o Laufzeit des Projektes, d. h. den Zeitraum, für den Sie eine prüffähige Dokumentation der Personalkosten benötigen.
	- o Personalnummer und Name sämtlicher Mitarbeiter:innen, deren Personalkosten ggf. auch anteilig – aus der Zuwendung finanziert werden.
	- o Personalnummer und Name sämtlicher Mitarbeiter:innen, deren Personalkosten ggf. auch anteilig – nicht aus der Zuwendung finanziert, aber als Kofinanzierung in der Maßnahme dargestellt werden.
	- o Gleichzeitig bitten Sie Performa Nord um Bereitstellung folgender Unterlagen[8:](#page-16-3)
		- Monatliche Übersendung des Stammblattes für alle unter 2. und 3. genannten Mitarbeiter:innen an die Dienststelle bzw. den Auftraggeber,
		- Übersendung des Jahreslohnkontos für alle o. g. Mitarbeiter:innen im März des Folgejahres,
		- Unverzügliche Mitteilung von evtl. Personalkostenerstattungen für die o. g. Mitarbeiter: innen im Rahmen von U1-/U2-Erstattungen an den Zuwendungsempfangenden.
- Aus den monatlich zur Verfügung gestellten Stammblättern entnehmen Sie personenbezogen die jeweiligen Werte für das AN-Brutto sowie (bei Angestellten) die Summe der AG-Anteile zur Sozialversicherung (inkl. AG-Beiträge zu U1/U2, ggf. ZV-Umlage, pauschale Steueranteile ZUK etc.) und tragen die Werte entsprechend der Anleitung in die Belegliste ein.

Bei Beamten:innen entspricht das AN-Brutto dem AG-Brutto. (Kosten der Beihilfe oder Pensionsrücklagen sind nicht zuwendungsfähig. Sofern Beamte:innen im Rahmen der Übergangsvorschriften einen Beitragszuschuss zur GKV erhalten, ist dieser im AG-Brutto ausgewiesen und wird als zuwendungsfähig anerkannt.)

Teilt Performa Nord Ihrer Dienststelle den Eingang von U1-/U2-Erstattungen mit, wird im Monat des Zahlungseingangs in der Belegliste das Entgelt der betroffenen Mitarbeiter:innen um die erhaltene Erstattung vermindert. Werden Unterlagen für die Belegprüfung angefordert, stellen Sie der ESF-Zwischengeschalteten Stelle entsprechende Kopien der Stammblätter bzw. der Erstattungsmeldungen zur Verfügung.

<span id="page-16-3"></span><sup>&</sup>lt;sup>8</sup> Für die Anforderung der o. g. Unterlagen empfehlen wir die Verwendung des Musterbriefes "Nachweis der Personalkosten bei in ESF-Projekten eingesetztem Personal" an die Performa Nord.

# <span id="page-17-0"></span>**Anlage 3 – Beispiele für indirekte Kosten**

Ausgaben für anteilige allgemeine Verwaltungs- und Managementaufgaben (administrative Kosten), etwa

- die Personalkosten der Geschäftsführung, des Verwaltungspersonals, des Servicepersonals (Kantinenpersonal, Hausmeister:innen, Reinigungskräfte), des Betriebs-/Personalrates, von internen Fachkräften für Arbeitssicherheit und Betriebsärzte:innen, QM-**Beauftragte**
- sämtliche auf diese Stellen entfallenden Sachkosten (z. B. Miete/Raumkosten, Fahrtkosten, Instandhaltung, Bürosoftware)

Allgemeine Sachausgaben und Ausgaben für allgemeine Dienstleistungen, insbesondere

- Allgemeine Dienstleistungen:
	- o Ausgaben für externe Fachkräfte für Arbeitssicherheit und Betriebsärzte:innen,
	- o Ausgaben für Steuerberatung, Rechtsberatung, Wirtschaftsprüfung und -beratung
	- o Ausgaben für die Mitgliedschaft in Kammern und Verbänden
	- o Ausgaben für das Qualitätsmanagement
- IT-Administration und die IT-Infrastruktur:
	- o Ausgaben für Netzwerktechnik, Betriebssysteme, Bürosoftware
	- o IT-Geräte, die nicht ausschließlich für Teilnehmende vorgesehen sind
- Versicherungen, zentrale Steuern, Gebühren und Abgaben
- Raumkosten für allgemeine Leistungen
	- o Archive, Sozialräume, Küche, Kantine, Bibliothek, Aufzüge, Treppenhäuser, WC-Anlagen, Außengelände
	- o Gebäudeabschreibungen
- Ausgaben für Öffentlichkeitsarbeit
	- o Web-Präsenz
	- o Werbung, Informationsmaterial, Flyer für Zuwendungsempfangende

Sachausgaben für Reinigung, Hygiene, Bürobedarf und allgemeine Unterhaltsarbeiten

- Reinigung: Reinigungsmittel und -geräte
- Bürobedarf: Toner, Druckerpatronen, Briefpapier, Kopierpapier, Porto, Stempel, Telefon- und Internetkosten, Zeitungsabonnements
- Hygieneartikel: Toilettenpapier, Seife, Handtücher
- Unterhaltsartikel: Glühbirnen, Schädlingsbekämpfung

Weitere projektbezogene Ausgaben, etwa

- Personalausfall- und -vertretungskosten
	- o Personalkosten für die Vertretung beim Ausfall von Projektpersonal (Erkrankung, Mutterschutz) können nicht zusätzlich geltend gemacht werden, solange für das Projektpersonal Ausgaben entstehen (Lohnfortzahlung). Entsprechende Ausgaben müssen daher aus der Pauschale für indirekte Kosten getragen werden.
	- o alle weiteren Ausgaben, bei denen ein unmittelbarer Projektbezug nicht belegt werden kann